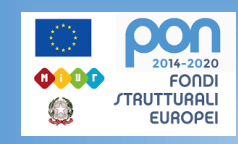

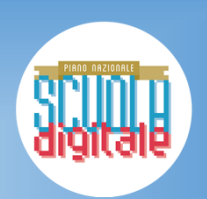

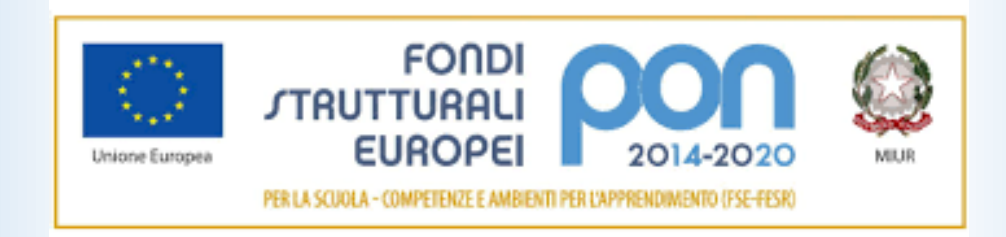

**Supporto PON Fase Finale USR VENETO** 

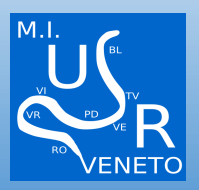

## **PROSSIME SCADENZE**

**AVVISO PON SMART CLASS 1 4878 SCADENZA GPU 30/10/2020 SIF 30/11/2020**

- **AVVISO PNSD SMART CLASS II SCADENZA 31/12/2020 ACCONTO GIA' RICEVUTO PIATTAFORMA PNSD GESTIONE AZIONI**
- **FONDI ART. 120 PNSD ENTRO IL 20 /10 DAI REVISORI E 31/10 MIUR PIATTAFORMA PNSD GESTIONE AZIONI**

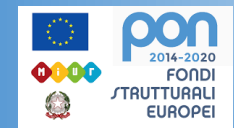

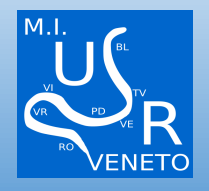

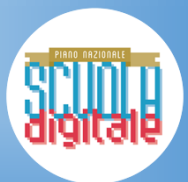

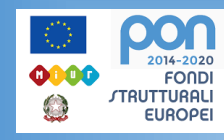

### PASSI GIA' EFFETTUATI O DA EFFETTUARE URGENTEMENTE PER ENTRAMBI I PIANI

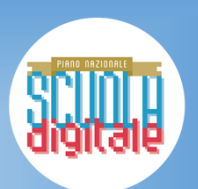

### **AVVIO PROGETTO:**

۵

H 這  $\boldsymbol{A}$ 

- > STAMPA LETTERA AUTORIZZAZIONE
- $\triangleright$  RICHIESTA CUP
- > DISSEMINAZIONE
- ASSUNZIONE AL BILANCIO

IN SIF LEGARE IL CODICE CUP

IN GPU RIEMPIRE SCHEDA INIZIALE

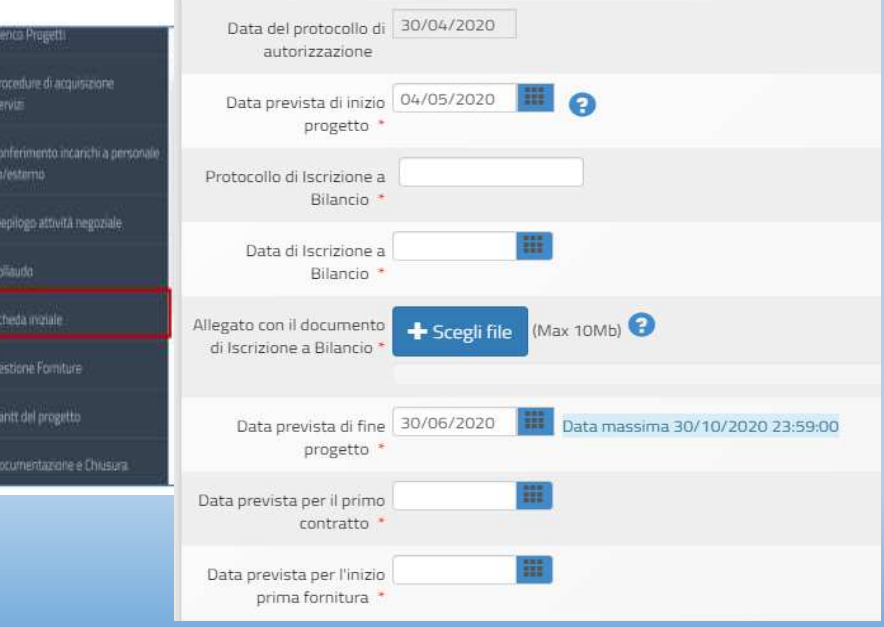

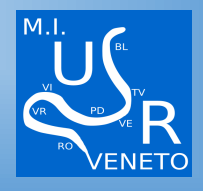

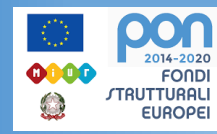

### PROCEDURE DI ACQUISTO

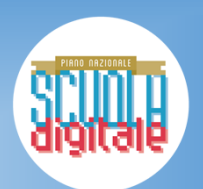

TUTTE SUL MEPA IN QUANTO TRATTASI DI BENI INFORMATICI:

**Ordinediretto** *per le procedure di importo fino a €40.000,00*

**Trattativa Diretta** *per le procedure di importo fino a €40.000,00*

**Richiesta di Offerta** *per le procedure diimporti:≥ €40.000,00* 

*Si ricorda che per ogni procedura va richiesto sempre il CIG(CODICE IDENTIFICATIVO GARA)*

*SMART CLASS II Può TRANQUILLAMENTE FARE ORDINE DIRETTO IN QUANTO IMPORTO PARI 10.000*

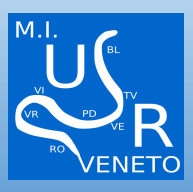

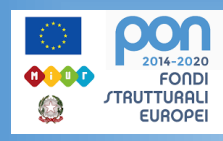

## **NORMATIVA**

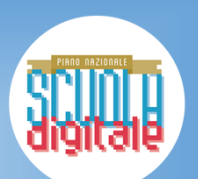

Codice contratti pubblici

D.Lgs n. 50 del 18/04/2016, modificato con D.Lgs. n. 56 del 19/04/2017 (c.d. decreto Correttivo) e con D.Lgs. n. 32/2019 (c.d. Decreto Sblocca Cantieri) convertito con legge 14 giugno 2019 n. 55

**Regolamento** *amministrativo* contabile delle I.S.

D.I. 129 del 28/08/2018 pubblicato nella G.U.  $16/11/2018$ , n. 267

**Linee Guida** A.N.AC.

Linee Guida n. 4 -Del. Cons. n. 1097/2016 (aggiornate al D.Lgs. n. 56/2017 con Del. Cons. n. 206/2018aggiornate al D.Lgs. 32/2019 con Del. n. 636/2019

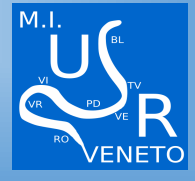

#### **RACCOMANDAZIONI**

- **CUP su tutti i documenti**
- **CIG su tutti i documenti di gara**
- **Segnalazione ad Agenzia dell'Entrate-Riscossione per importi ≥ €5.000**
- **DURC ATTENZIONE ALLA SCADENZA**
- **Inserimento documentazione su GPU (PRESTARE ATTENZIONE A TUTTE LE VOCI RICHIESTE)**
- **Inserimento documentazione su SIF (CERT-REND) CERT (MANDATI DI PAGAMENTO) IL TOTALE DELLE CERT DEVE CORRISPONDERE AL TOTALE REND**
- **Split payment**
- **Clausole contrattuali su tracciabilità flussi finanziari (L.136/2010)**
- **Verifiche art. 80 su aggiudicatario**

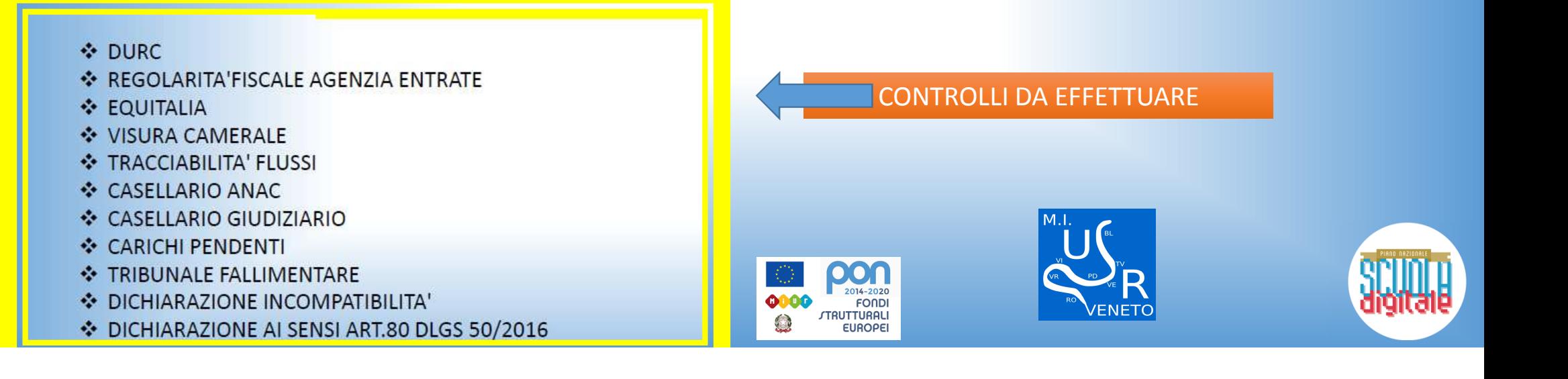

### FASE DI CHIUSURA GPU

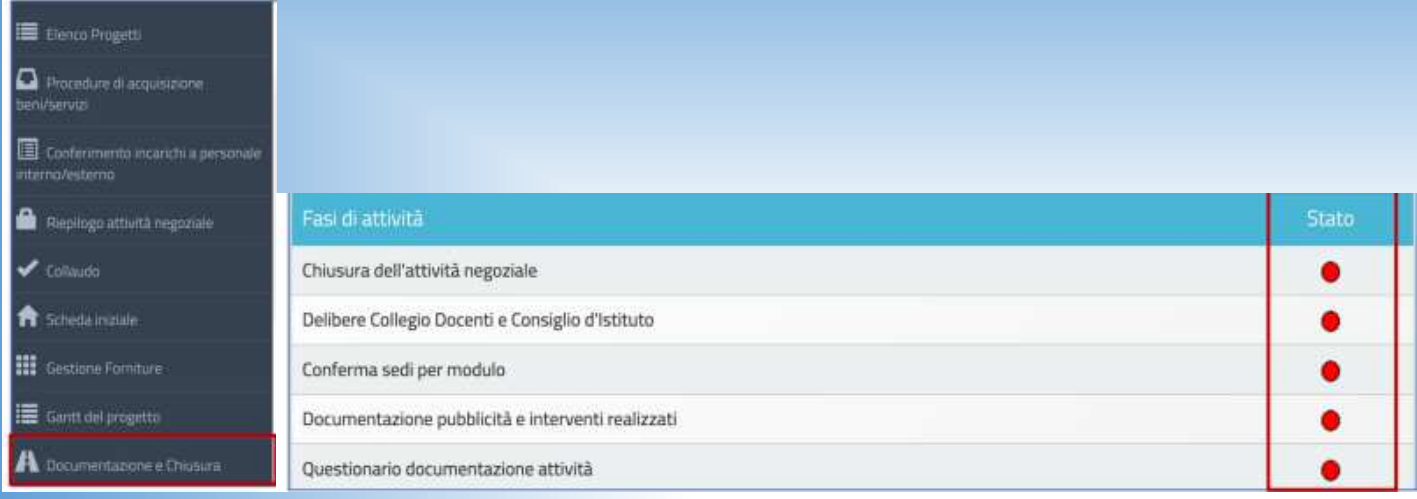

Le schede per cui è richiesta la compilazione in questa fase sono:

- **Chiusura dell'attività negoziale;**
- **Delibere Collegio Docenti e Consiglio d'Istituto;**
- $\blacktriangleright$ **Conferma sedi per modulo;**
- $\blacktriangleright$ **Documentazione pubblicità e interventi realizzati;**
- **Questionario documentazione.**

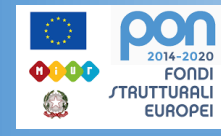

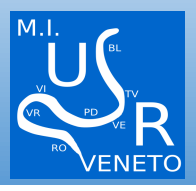

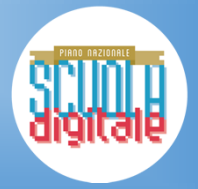

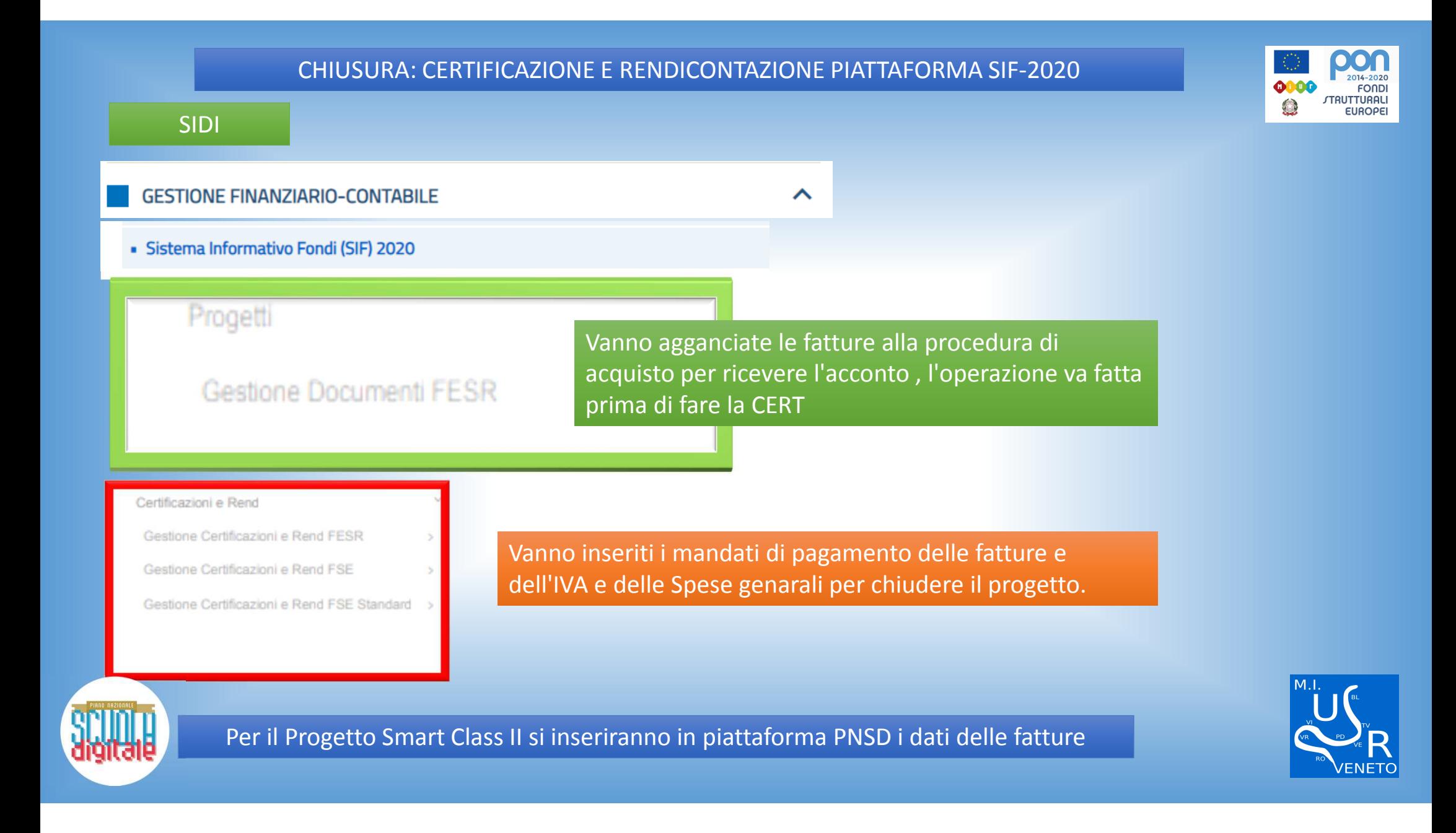

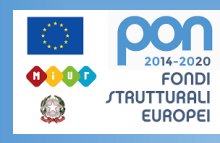

## SUPPORTI

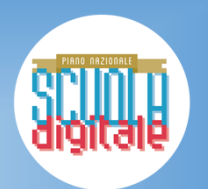

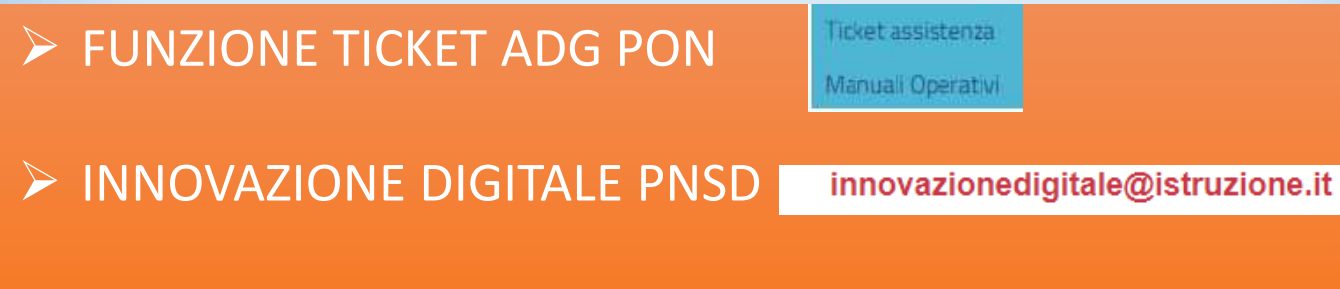

 $\triangleright$  FAQ

- USR VENETO

 **Referente Regionale PON-PNSD Assistenza Tecnica PON**

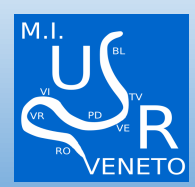

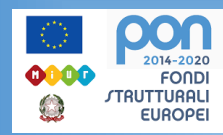

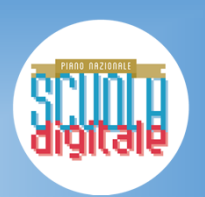

# **GRAZIE**  ANGELA CONTEFRANCESCA FAVINOUSR VENETO Uff. II

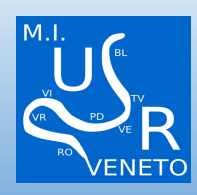